## **Traduction ADN-ARN-protéine**

Avec l'interface Tk. Voir aussi le programme [Traduction de l'ADN en séquence d'acides aminés](https://dvillers.umons.ac.be/wiki/teaching:progappchim:dictionary_adn_protein) [\(protéine\)](https://dvillers.umons.ac.be/wiki/teaching:progappchim:dictionary_adn_protein) : utilisation d'un dictionnaire (type Python)

<sxh python; title : dictionaries\_adn\_arn\_protein.py> #!/usr/bin/env python # -\*- coding: utf-8 -\*- """ Traduction de codes ADN en ARN et protéine. Basé sur le travail de NR et CVDD, ba2 chimie 2013-2014 """ from Tkinter import \* # permet d'importer et d'utiliser toutes les fonctions de la librairie Tkinter

# nous allons définir la fonction "traduction en AM1" def traduction\_en\_AM1():

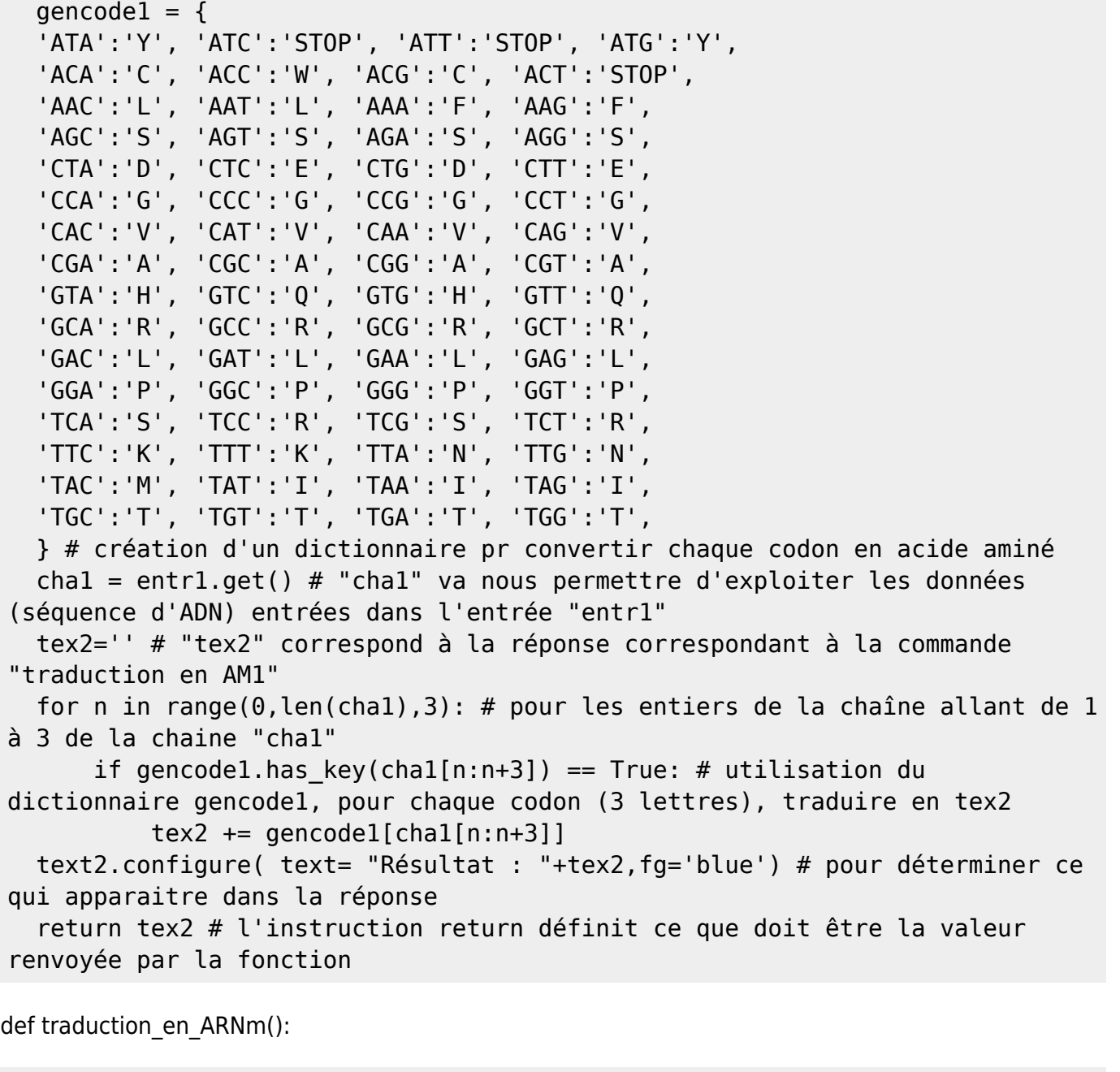

gencode2 =  $\{$  'ATA':'UAU', 'ATC':'UAG', 'ATT':'UAA', 'ATG':'UAC', 'ACA':'UGU', 'ACC':'UGG', 'ACG':'UGC', 'ACT':'UGA', Last update: 2016/03/04 16:14 teaching:progappchim:dictionaries\_adn\_arn\_protein https://dvillers.umons.ac.be/wiki/teaching:progappchim:dictionaries\_adn\_arn\_protein

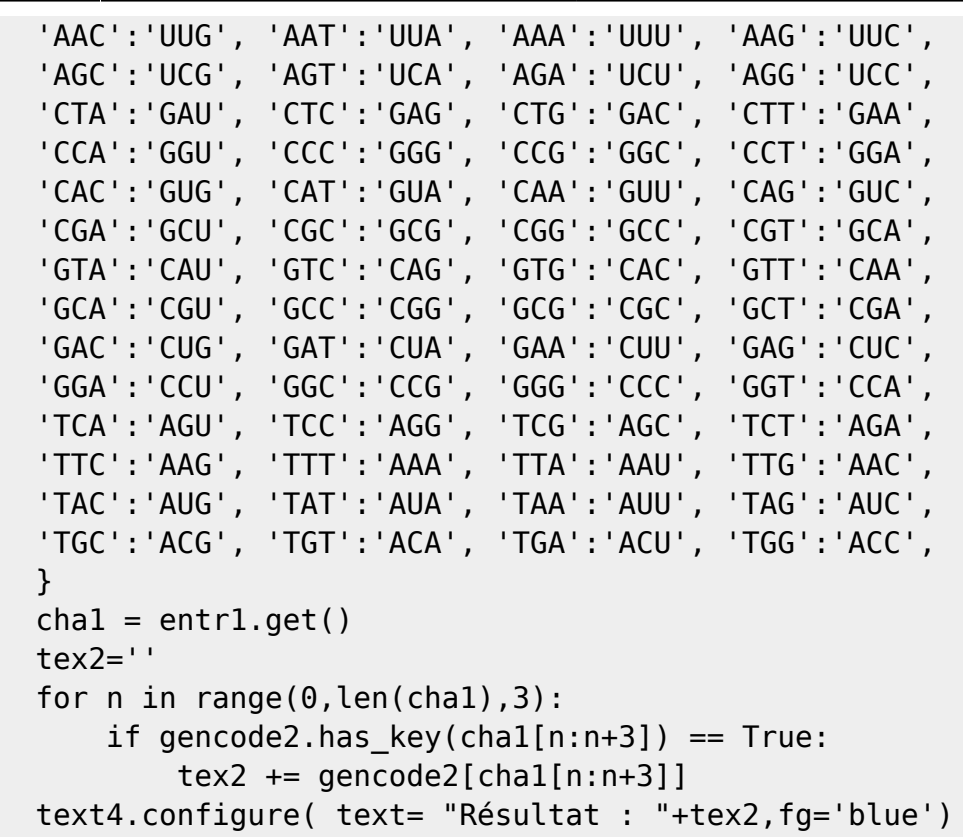

def traduction\_en\_AM2():

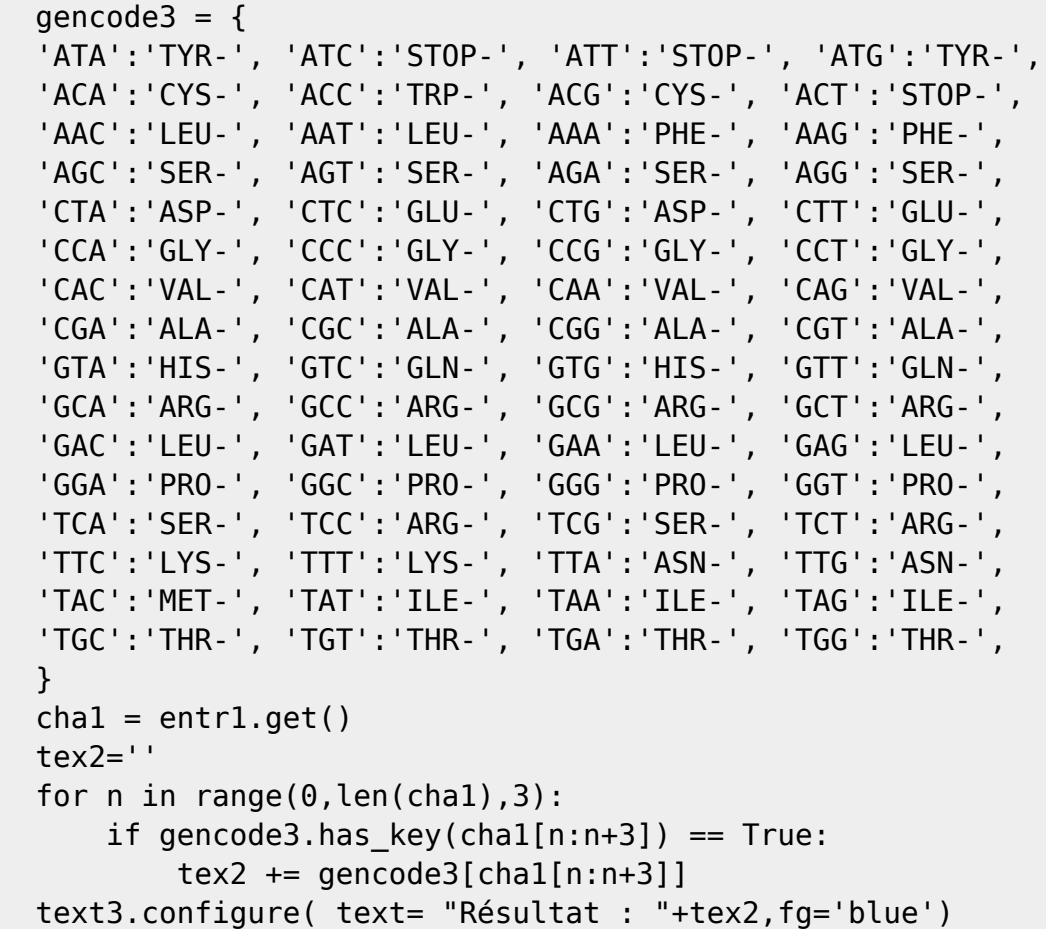

fen1 = Tk() # pour créer et nommer la fenêtre fen1.title("Traduction d'une séquenced'ADN en acides aminés") fen1.geometry('800×450') fen1.configure(bg='white')

```
text1 = Label (fen1, text = "Veuillez introduire la séquence d'ADN :",fg='red', background='White')
text2 = Label (fen1, text = "",background='white') text3 = Label (fen1, text =
"",background='White') text4 = Label (fen1, text = "",background='White') text01 = Label (fen1, text
= "",background='White') text02 = Label (fen1, text = "",background='White') text03 = Label (fen1,
text = "",background='White') text04 = Label (fen1, text = "",background='White') text05 = Label
(fen1, text = "",background='White') text5 = Label (fen1, text = "Yous pouvez consulter La
DataBank regroupant toutes les protéines afin de voir si votre protéine est déja répertoriée : ".
background='white',fg='green') text6 = Label (fen1, text =
"http://www.rcsb.org/pdb/home/home.do",background='white',fg='green') entr1 = Entry(fen1,
background='grey') button1 = Button(fen1, text='Structure primaire de la protéine', command
=traduction_en_AM1) button2 = Button(fen1, text='Structure primaine de la protéine (code 3
lettres)', command =traduction en AM2) button3 = Button(fen1, text='Traduire ADN en ARNm',
command =traduction en ARNm) button4 = Button(fen1, text='Quitter', command=fen1.destroy)
text1.grid(row=2, column=2) text01.grid(row=3, column=2) text02.grid(row=5, column=2)
text03.grid(row=8, column=2) text04.grid(row=11, column=2) text05.grid(row=14, column=2)
text2.grid(row=13, column=2) text3.grid(row=10, column=2) text4.grid(row=7, column=2)
text5.grid(row=15, column=2) text6.grid(row=16, column=2) entr1.grid(row=4, column=2)
button1.grid(row=12, column=2) button2.grid(row=9, column=2) button3.grid(row=6, column=2)
button4.grid(row=17, column=2)
```
fen1.mainloop() # lance la boucle principale  $\langle$ /sxh>

From: <https://dvillers.umons.ac.be/wiki/>- **Didier Villers, UMONS - wiki**

Permanent link: **[https://dvillers.umons.ac.be/wiki/teaching:progappchim:dictionaries\\_adn\\_arn\\_protein](https://dvillers.umons.ac.be/wiki/teaching:progappchim:dictionaries_adn_arn_protein)**

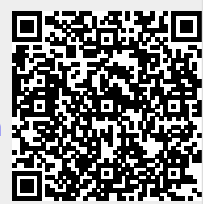

Last update: **2016/03/04 16:14**